# **GammaLib - Action #3324**

# **Remove implicit conversion warnings**

08/20/2020 11:56 AM - Knödlseder Jürgen

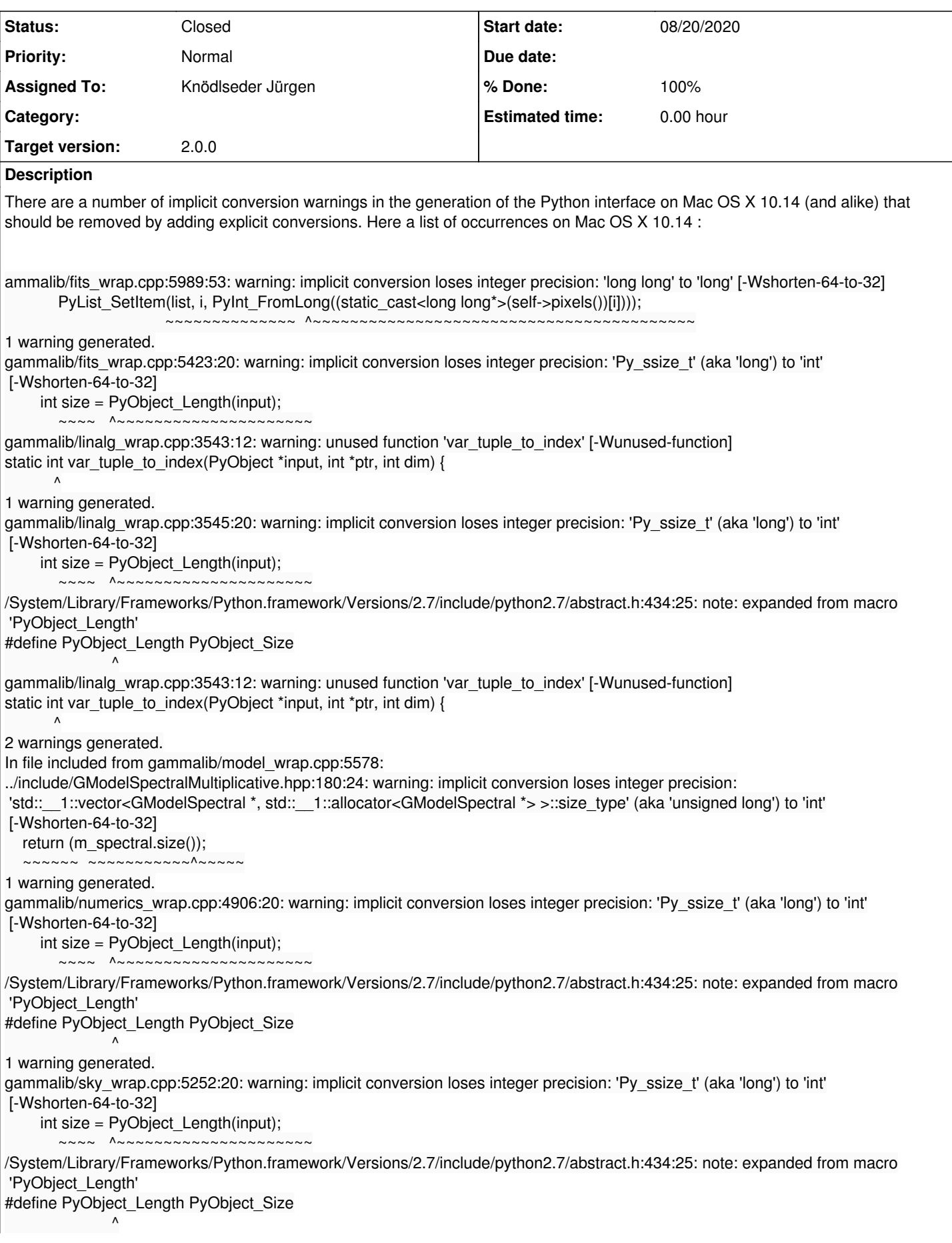

1 warning generated. gammalib/support\_wrap.cpp:5243:20: warning: implicit conversion loses integer precision: 'Py\_ssize\_t' (aka 'long') to 'int' [-Wshorten-64-to-32] int size = PyObject\_Length(input);  $~\sim~\sim~$  ^~~~~~~~~~~ /System/Library/Frameworks/Python.framework/Versions/2.7/include/python2.7/abstract.h:434:25: note: expanded from macro 'PyObject\_Length' #define PyObject\_Length PyObject\_Size  $\mathcal{L}$  and  $\mathcal{L}$  and  $\mathcal{L}$ 1 warning generated. gammalib/xspec\_wrap.cpp:5064:12: warning: unused function 'var\_tuple\_to\_index' [-Wunused-function] static int var\_tuple\_to\_index(PyObject \*input, int \*ptr, int dim) {  $\overline{\phantom{a}}$ 1 warning generated. gammalib/xspec\_wrap.cpp:5066:20: warning: implicit conversion loses integer precision: 'Py\_ssize\_t' (aka 'long') to 'int' [-Wshorten-64-to-32] int size = PyObject\_Length(input);  $\sim\sim\sim\sim\sim\Lambda$ ~~ /System/Library/Frameworks/Python.framework/Versions/2.7/include/python2.7/abstract.h:434:25: note: expanded from macro 'PyObject\_Length' #define PyObject Length PyObject Size  $\mathcal{L}$  and  $\mathcal{L}$ gammalib/xspec\_wrap.cpp:5064:12: warning: unused function 'var\_tuple\_to\_index' [-Wunused-function] static int var\_tuple\_to\_index(PyObject \*input, int \*ptr, int dim) {  $\overline{\phantom{a}}$ 2 warnings generated. gammalib/cta\_wrap.cpp:5278:20: warning: implicit conversion loses integer precision: 'Py\_ssize\_t' (aka 'long') to 'int' [-Wshorten-64-to-32] int size = PyObject\_Length(input);  $\sim\sim\sim\sim\sim\sim\sim$ /System/Library/Frameworks/Python.framework/Versions/2.7/include/python2.7/abstract.h:434:25: note: expanded from macro 'PyObject\_Length' #define PyObject\_Length PyObject\_Size  $\mathcal{L}$  and  $\mathcal{L}$ In file included from gammalib/cta\_wrap.cpp:5539: ../inst/cta/include/GCTAModelSpatialMultiplicative.hpp:135:23: warning: implicit conversion loses integer precision: 'std::\_\_1::vector<GCTAModelSpatial \*, std::\_\_1::allocator<GCTAModelSpatial \*> >::size\_type' (aka 'unsigned long') to 'int' [-Wshorten-64-to-32] return (m\_spatial.size()); ~~~~~~ ~~~~~~~~~~^~~~~~ 2 warnings generated.

## **History**

#### **#1 - 08/20/2020 03:45 PM - Knödlseder Jürgen**

There are also some warnings at ctools level:

/Users/jenkins/jenkins/install/integrate/gammalib/include/gammalib/GCTAModelSpatialMultiplicative.hpp:135:23: warning: implicit conversion loses integer precision: 'std::\_\_1::vector<GCTAModelSpatial \*, std::\_\_1::allocator<GCTAModelSpatial \*> >::size\_type' (aka 'unsigned long') to 'int' [-Wshorten-64-to-32]

 return (m\_spatial.size()); ~~~~~~ ~~~~~~~~~~^~~~~~

In file included from ctools/tools\_wrap.cpp:5573:

/Users/jenkins/jenkins/workspace/ctools-integrate-os/label/macosx15/src/ctbin/ctbin.hpp:132:20: warning: implicit conversion loses integer precision: 'std::\_\_1::vector<GCTAEventCube, std::\_\_1::allocator<GCTAEventCube> >::size\_type' (aka 'unsigned long') to 'int' [-Wshorten-64-to-32] return m\_cubes.size();

~~~~~~ ~~~~~~~~^~~~~~

3 warnings generated.

#### **#2 - 11/17/2020 02:36 PM - Knödlseder Jürgen**

- *Status changed from New to In Progress*
- *Assigned To set to Knödlseder Jürgen*

*- % Done changed from 0 to 20*

I added an explicit type conversion to the GCTAModelSpatialMultiplicative::components() method.

Furthermore, I replaced the GTypemaps.i file by the files typemap\_GChatter.i and typemap\_GTuple.i, including the typemaps only when needed. I also replaced the var\_tuple\_to\_index static function in GTypemaps.i by a direct implementation in typemap\_GTuple.i which removes the warnings.

There are still the following warnings

gammalib/sky\_wrap.cpp:3759:9: warning: destination for this 'memset' call is a pointer to dynamic class 'GSkyDir'; vtable pointer will be overwritten [-Wdynamic-class-memaccess] memset(v\_def,0,sizeof(Type));  $\sim$ ~~~~~ ^ gammalib/sky\_wrap.cpp:3784:62: note: in instantiation of member function 'swig::traits\_as<GSkyDir, swig::pointer\_category>::as' requested here return traits\_as<Type, typename traits<Type>::category>::as(obj, te);  $\mathcal{L}^{\mathcal{L}}$ gammalib/sky\_wrap.cpp:4347:15: note: in instantiation of function template specialization 'swig::as<GSkyDir>' requested here return swig::as<T>(item, true);  $\mathcal{L}$ gammalib/sky\_wrap.cpp:4628:42: note: in instantiation of member function 'swig::SwigPySequence\_Ref<GSkyDir>::operator GSkyDir' requested here seq->insert(seq->end(),(value\_type)(\*it));  $\mathcal{L}^{\mathcal{L}}$  and  $\mathcal{L}^{\mathcal{L}}$  and  $\mathcal{L}^{\mathcal{L}}$  and  $\mathcal{L}^{\mathcal{L}}$ gammalib/sky\_wrap.cpp:4650:6: note: in instantiation of function template specialization 'swig::assign<swig::SwigPySequence\_Cont<GSkyDir>, std::\_\_1::vector<GSkyDir, std::\_\_1::allocator<GSkyDir> > >' requested here assign(swigpyseq, pseq);  $\overline{\phantom{a}}$ gammalib/sky\_wrap.cpp:4704:47: note: in instantiation of member function 'swig::traits\_asptr\_stdseq<std::\_\_1::vector<GSkyDir, std::\_\_1::allocator<GSkyDir> >, GSkyDir>::asptr' requested here return traits\_asptr\_stdseq<std::vector<T> >::asptr(obj, vec);  $\mathcal{N}$ gammalib/sky\_wrap.cpp:3676:32: note: in instantiation of member function 'swig::traits\_asptr<std::\_\_1::vector<GSkyDir, std::\_\_1::allocator<GSkyDir> > >::asptr' requested here return traits\_asptr<Type>::asptr(obj, vptr);  $\overline{\phantom{a}}$ gammalib/sky\_wrap.cpp:10593:18: note: in instantiation of function template specialization 'swig::asptr<std:: 1::vector<GSkyDir, std:: 1::allocator<GSkyDir> > >' requested here res4 = swig::asptr(obj3, &ptr);  $\mathcal{L}$ gammalib/sky\_wrap.cpp:3759:9: note: explicitly cast the pointer to silence this warning memset(v\_def,0,sizeof(Type));  $\mathcal{L}$  (void\*) 1 warning generated. which need the implementation of a GSkyDirs container class for GSkyDir objects, and replacing std::vector<GSkyDir> boundaries(const GSkyPixel& pixel, const int& step = 1) const;

by

GSkyDirs boundaries(const GSkyPixel& pixel, const int& step = 1) const;

### **#3 - 11/17/2020 04:45 PM - Knödlseder Jürgen**

There is also the following compilation warning:

GVOClient.cpp:384:35: warning: 'tmpnam' is deprecated: This function is provided for compatibility reasons only. Due to security concerns inherent in the design of tmpnam(3), it is highly recommended that you use mkstemp(3) instead. [-Wdeprecated-declarations] std::string samp\_share = std::tmpnam(NULL);

 $\mathcal{L}$ /Library/Developer/CommandLineTools/SDKs/MacOSX.sdk/usr/include/stdio.h:186:1: note: 'tmpnam' has been explicitly marked deprecated here \_\_deprecated\_msg("This function is provided for compatibility reasons only. Due to security concerns inherent in the design of tmpnam(3), it is highly recommended that you use mkstemp(3) instead.")

/Library/Developer/CommandLineTools/SDKs/MacOSX.sdk/usr/include/sys/cdefs.h:200:48: note: expanded from macro '\_\_deprecated\_msg' #define deprecated\_msg(\_msg) \_attribute ((\_deprecated (\_msg)))

GVOClient.cpp:457:35: warning: 'tmpnam' is deprecated: This function is provided for compatibility reasons only. Due to security concerns inherent in the design of tmpnam(3), it is highly recommended that you use mkstemp(3) instead. [-Wdeprecated-declarations] std::string samp\_share = std::tmpnam(NULL);

/Library/Developer/CommandLineTools/SDKs/MacOSX.sdk/usr/include/stdio.h:186:1: note: 'tmpnam' has been explicitly marked deprecated here deprecated msg("This function is provided for compatibility reasons only. Due to security concerns inherent in the design of tmpnam(3), it is highly recommended that you use mkstemp(3) instead.")

^

^

/Library/Developer/CommandLineTools/SDKs/MacOSX.sdk/usr/include/sys/cdefs.h:200:48: note: expanded from macro '\_\_deprecated\_msg' #define deprecated msg( msg) attribute (( deprecated (msg)))

 $\mathcal{N}$ 2 warnings generated.

 $\sim$   $\sim$ 

 $\mathcal{N}$ 

### **#4 - 11/17/2020 05:43 PM - Knödlseder Jürgen**

*- % Done changed from 20 to 30*

I added a gammalib::tmpnam() function to replace the deprecated std::tmpnam() method in GVOClient.

### **#5 - 11/17/2020 07:03 PM - Knödlseder Jürgen**

There is still the following SWIG warning:

GResponseVectorCache.i:41: Warning 453: Can't apply (GVector \*OUTPUT). No typemaps are defined.

- gammalib/fits\_wrap.cpp:5427:20: warning: implicit conversion loses integer precision: 'Py\_ssize\_t' (aka 'long') to 'int' [-Wshorten-64-to-32] int size = PyObject\_Length(input);  $~\sim~$  ^~~~ /System/Library/Frameworks/Python.framework/Versions/2.7/include/python2.7/abstract.h:434:25: note: expanded from macro 'PyObject\_Length' #define PyObject\_Length PyObject\_Size  $\mathcal{L}$ gammalib/fits\_wrap.cpp:6144:20: warning: implicit conversion loses integer precision: 'Py\_ssize\_t' (aka 'long') to 'int' [-Wshorten-64-to-32] int size = PyObject\_Length(input); ~~~~ ^~~~~~~~~~~~~~~~~~~~~~ /System/Library/Frameworks/Python.framework/Versions/2.7/include/python2.7/abstract.h:434:25: note: expanded from macro 'PyObject\_Length' #define PyObject\_Length PyObject\_Size  $\mathcal{L}$ gammalib/fits\_wrap.cpp:22618:15: warning: implicit conversion loses integer precision: 'Py\_ssize\_t' (aka 'long') to 'int' [-Wshorten-64-to-32] int num = PyList\_Size(swig\_obj[1]);  $\sim\sim\sim$   $\sim$   $\sim$ gammalib/fits\_wrap.cpp:22752:15: warning: implicit conversion loses integer precision: 'Py\_ssize\_t' (aka 'long') to 'int' [-Wshorten-64-to-32] int num = PyList\_Size(swig\_obj[2]);  $~\sim~$  ^~~~~~~~~~~~~~~~~~~~~~~~ gammalib/fits\_wrap.cpp:22906:15: warning: implicit conversion loses integer precision: 'Py\_ssize\_t' (aka 'long') to 'int' [-Wshorten-64-to-32] int num = PyList\_Size(swig\_obj[3]);  $~\sim~$  ^~~~~~~~~~~~~~~~~~~~~~~~ gammalib/fits\_wrap.cpp:23080:15: warning: implicit conversion loses integer precision: 'Py\_ssize\_t' (aka 'long') to 'int' [-Wshorten-64-to-32] int num = PyList\_Size(swig\_obj[4]);  $~\sim~$  ^~~~~~~~~~~~~~~~~~~~~~~~ gammalib/fits\_wrap.cpp:23237:15: warning: implicit conversion loses integer precision: 'Py\_ssize\_t' (aka 'long') to 'int' [-Wshorten-64-to-32] int num = PyList\_Size(swig\_obj[1]);<br> $\frac{1}{200}$  $~\sim~$  ^~~~~~~~~~~~~~~~~~~~~~~~ gammalib/fits\_wrap.cpp:24607:15: warning: implicit conversion loses integer precision: 'Py\_ssize\_t' (aka 'long') to 'int' [-Wshorten-64-to-32] int num = PyList\_Size(swig\_obj[1]);  $~\sim~$  ^~~~~~~~~~~~~~~~~~~~~~~~ gammalib/fits\_wrap.cpp:24741:15: warning: implicit conversion loses integer precision: 'Py\_ssize\_t' (aka 'long') to 'int' [-Wshorten-64-to-32] int num = PyList\_Size(swig\_obj[2]);  $~\sim~$  ^~~~~~~~~~~~~~~~~~~~~~~~ gammalib/fits\_wrap.cpp:24895:15: warning: implicit conversion loses integer precision: 'Py\_ssize\_t' (aka 'long') to 'int' [-Wshorten-64-to-32] int num = PyList\_Size(swig\_obj[3]);<br> $\sim 20$  $~\sim~$  ^~~~~~~~~~~~~~~~~~~~~~~~ gammalib/fits\_wrap.cpp:25069:15: warning: implicit conversion loses integer precision: 'Py\_ssize\_t' (aka 'long') to 'int' [-Wshorten-64-to-32] int num = PyList\_Size(swig\_obj[4]);  $~\sim~$  ^~~~~~~~~~~~~~~~~~~~~~~~ gammalib/fits\_wrap.cpp:25226:15: warning: implicit conversion loses integer precision: 'Py\_ssize\_t' (aka 'long') to 'int' [-Wshorten-64-to-32] int num = PyList\_Size(swig\_obj[1]);  $~\sim~$  ^~~~~~~~~~~~~~~~~~~~~~~~ gammalib/fits\_wrap.cpp:26596:15: warning: implicit conversion loses integer precision: 'Py\_ssize\_t' (aka 'long') to 'int' [-Wshorten-64-to-32] int num = PyList\_Size(swig\_obj[1]); ~~~ ^~~~~~~~~~~~~~~~~~~~~~~~ gammalib/fits\_wrap.cpp:26730:15: warning: implicit conversion loses integer precision: 'Py\_ssize\_t' (aka 'long') to 'int' [-Wshorten-64-to-32] int num = PyList\_Size(swig\_obj[2]); ~~~ ^~~~~~~~~~~~~~~~~~~~~~~~ gammalib/fits\_wrap.cpp:26884:15: warning: implicit conversion loses integer precision: 'Py\_ssize\_t' (aka 'long') to 'int' [-Wshorten-64-to-32] int num = PyList\_Size(swig\_obj[3]); ~~~ ^~~~~~~~~~~~~~~~~~~~~~~~ gammalib/fits\_wrap.cpp:27058:15: warning: implicit conversion loses integer precision: 'Py\_ssize\_t' (aka 'long') to 'int' [-Wshorten-64-to-32] int num = PyList\_Size(swig\_obj[4]); ~~~ ^~~~~~~~~~~~~~~~~~~~~~~~ gammalib/fits\_wrap.cpp:27215:15: warning: implicit conversion loses integer precision: 'Py\_ssize\_t' (aka 'long') to 'int' [-Wshorten-64-to-32] int num = PyList\_Size(swig\_obj[1]); ~~~ ^~~~~~~~~~~~~~~~~~~~~~~~ gammalib/fits\_wrap.cpp:28585:15: warning: implicit conversion loses integer precision: 'Py\_ssize\_t' (aka 'long') to 'int' [-Wshorten-64-to-32] int num = PyList\_Size(swig\_obj[1]); ~~~ ^~~~~~~~~~~~~~~~~~~~~~~~ gammalib/fits\_wrap.cpp:28719:15: warning: implicit conversion loses integer precision: 'Py\_ssize\_t' (aka 'long') to 'int' [-Wshorten-64-to-32] int num = PyList\_Size(swig\_obj[2]); ~~~ ^~~~~~~~~~~~~~~~~~~~~~~~ gammalib/fits\_wrap.cpp:28873:15: warning: implicit conversion loses integer precision: 'Py\_ssize\_t' (aka 'long') to 'int' [-Wshorten-64-to-32] int num = PyList\_Size(swig\_obj[3]); ~~~ ^~~~~~~~~~~~~~~~~~~~~~~~
- gammalib/fits\_wrap.cpp:29047:15: warning: implicit conversion loses integer precision: 'Py\_ssize\_t' (aka 'long') to 'int' [-Wshorten-64-to-32] int num = PyList\_Size(swig\_obj[4]);
- gammalib/fits\_wrap.cpp:29204:15: warning: implicit conversion loses integer precision: 'Py\_ssize\_t' (aka 'long') to 'int' [-Wshorten-64-to-32] int num = PyList\_Size(swig\_obj[1]);

~~~ ^~~~~~~~~~~~~~~~~~~~~~~~

~~~ ^~~~~~~~~~~~~~~~~~~~~~~~

gammalib/fits\_wrap.cpp:30574:15: warning: implicit conversion loses integer precision: 'Py\_ssize\_t' (aka 'long') to 'int' [-Wshorten-64-to-32] int num = PyList\_Size(swig\_obj[1]); ~~~ ^~~~~~~~~~~~~~~~~~~~~~~~ gammalib/fits\_wrap.cpp:30708:15: warning: implicit conversion loses integer precision: 'Py\_ssize\_t' (aka 'long') to 'int' [-Wshorten-64-to-32] int num = PyList\_Size(swig\_obj[2]);  $~\sim~$  ^~~ gammalib/fits\_wrap.cpp:30862:15: warning: implicit conversion loses integer precision: 'Py\_ssize\_t' (aka 'long') to 'int' [-Wshorten-64-to-32] int num = PyList\_Size(swig\_obj[3]);  $~\sim~$  ^~~~~~~~~~~~~~~~~~~~~~~~ gammalib/fits\_wrap.cpp:31036:15: warning: implicit conversion loses integer precision: 'Py\_ssize\_t' (aka 'long') to 'int' [-Wshorten-64-to-32] int num = PyList\_Size(swig\_obj[4]);<br> $\sim 20$  $~\sim~$  ^~~~~~~~~~~~~~~~~~~~~~~~ gammalib/fits\_wrap.cpp:31193:15: warning: implicit conversion loses integer precision: 'Py\_ssize\_t' (aka 'long') to 'int' [-Wshorten-64-to-32] int num = PyList\_Size(swig\_obj[1]);  $~\sim~$  ^~~~~~~~~~~~~~~~~~~~~~~~ gammalib/fits\_wrap.cpp:32563:15: warning: implicit conversion loses integer precision: 'Py\_ssize\_t' (aka 'long') to 'int' [-Wshorten-64-to-32] int num = PyList\_Size(swig\_obj[1]);  $\sim\sim\sim$  ^~ gammalib/fits\_wrap.cpp:32697:15: warning: implicit conversion loses integer precision: 'Py\_ssize\_t' (aka 'long') to 'int' [-Wshorten-64-to-32] int num = PyList\_Size(swig\_obj[2]);  $~\sim~$  ^~~~~~~~~~~~~~~~~~~~~~~~ gammalib/fits\_wrap.cpp:32851:15: warning: implicit conversion loses integer precision: 'Py\_ssize\_t' (aka 'long') to 'int' [-Wshorten-64-to-32] int num = PyList\_Size(swig\_obj[3]);  $~\sim~$  ^~~~~~~~~~~~~~~~~~~~~~~~ gammalib/fits\_wrap.cpp:33025:15: warning: implicit conversion loses integer precision: 'Py\_ssize\_t' (aka 'long') to 'int' [-Wshorten-64-to-32] int num = PyList\_Size(swig\_obj[4]);  $~\sim~$  ^~~~~~~~~~~~~~~~~~~~~~~~ gammalib/fits\_wrap.cpp:33182:15: warning: implicit conversion loses integer precision: 'Py\_ssize\_t' (aka 'long') to 'int' [-Wshorten-64-to-32] int num = PyList\_Size(swig\_obj[1]);<br> $\sim 20$  $~\sim~$  ^~~~~~~~~~~~~~~~~~~~~~~~ gammalib/fits\_wrap.cpp:34552:15: warning: implicit conversion loses integer precision: 'Py\_ssize\_t' (aka 'long') to 'int' [-Wshorten-64-to-32] int num = PyList\_Size(swig\_obj[1]);  $~\sim~$  ^~~~~~~~~~~~~~~~~~~~~~~~ gammalib/fits\_wrap.cpp:34686:15: warning: implicit conversion loses integer precision: 'Py\_ssize\_t' (aka 'long') to 'int' [-Wshorten-64-to-32] int num = PyList\_Size(swig\_obj[2]);  $~\sim~$  ^~~~~~~~~~~~~~~~~~~~~~~~ gammalib/fits\_wrap.cpp:34840:15: warning: implicit conversion loses integer precision: 'Py\_ssize\_t' (aka 'long') to 'int' [-Wshorten-64-to-32] int num = PyList\_Size(swig\_obj[3]);<br> $\sim 20$  $~\sim~$  ^~~~~~~~~~~~~~~~~~~~~~~~ gammalib/fits\_wrap.cpp:35014:15: warning: implicit conversion loses integer precision: 'Py\_ssize\_t' (aka 'long') to 'int' [-Wshorten-64-to-32] int num = PyList\_Size(swig\_obj[4]);  $~\sim~$  ^~~~~~~~~~~~~~~~~~~~~~~~ gammalib/fits\_wrap.cpp:35171:15: warning: implicit conversion loses integer precision: 'Py\_ssize\_t' (aka 'long') to 'int' [-Wshorten-64-to-32] int num = PyList\_Size(swig\_obj[1]);  $~\sim~$  ^~~~~~~~~~~~~~~~~~~~~~~~ gammalib/fits\_wrap.cpp:36541:15: warning: implicit conversion loses integer precision: 'Py\_ssize\_t' (aka 'long') to 'int' [-Wshorten-64-to-32] int num = PyList\_Size(swig\_obj[1]); ~~~ ^~~~~~~~~~~~~~~~~~~~~~~~ gammalib/fits\_wrap.cpp:36675:15: warning: implicit conversion loses integer precision: 'Py\_ssize\_t' (aka 'long') to 'int' [-Wshorten-64-to-32] int num = PyList\_Size(swig\_obj[2]); ~~~ ^~~~~~~~~~~~~~~~~~~~~~~~ gammalib/fits\_wrap.cpp:36829:15: warning: implicit conversion loses integer precision: 'Py\_ssize\_t' (aka 'long') to 'int' [-Wshorten-64-to-32] int num = PyList\_Size(swig\_obj[3]); ~~~ ^~~~~~~~~~~~~~~~~~~~~~~~ gammalib/fits\_wrap.cpp:37003:15: warning: implicit conversion loses integer precision: 'Py\_ssize\_t' (aka 'long') to 'int' [-Wshorten-64-to-32] int num = PyList\_Size(swig\_obj[4]); ~~~ ^~~~~~~~~~~~~~~~~~~~~~~~ gammalib/fits\_wrap.cpp:37160:15: warning: implicit conversion loses integer precision: 'Py\_ssize\_t' (aka 'long') to 'int' [-Wshorten-64-to-32] int num = PyList\_Size(swig\_obj[1]); ~~~ ^~~~~~~~~~~~~~~~~~~~~~~~ gammalib/fits\_wrap.cpp:38530:15: warning: implicit conversion loses integer precision: 'Py\_ssize\_t' (aka 'long') to 'int' [-Wshorten-64-to-32] int num = PyList\_Size(swig\_obj[1]); ~~~ ^~~~~~~~~~~~~~~~~~~~~~~~ gammalib/fits\_wrap.cpp:38664:15: warning: implicit conversion loses integer precision: 'Py\_ssize\_t' (aka 'long') to 'int' [-Wshorten-64-to-32] int num = PyList\_Size(swig\_obj[2]);<br> $222 \times 222222222222222222$ ~~~ ^~~~~~~~~~~~~~~~~~~~~~~~ gammalib/fits\_wrap.cpp:38818:15: warning: implicit conversion loses integer precision: 'Py\_ssize\_t' (aka 'long') to 'int' [-Wshorten-64-to-32] int num = PyList\_Size(swig\_obj[3]); ~~~ ^~~~~~~~~~~~~~~~~~~~~~~~ gammalib/fits\_wrap.cpp:38992:15: warning: implicit conversion loses integer precision: 'Py\_ssize\_t' (aka 'long') to 'int' [-Wshorten-64-to-32]

 int num = PyList\_Size(swig\_obj[4]); ~~~ ^~~~~~~~~~~~~~~~~~~~~~~~

gammalib/fits\_wrap.cpp:39149:15: warning: implicit conversion loses integer precision: 'Py\_ssize\_t' (aka 'long') to 'int' [-Wshorten-64-to-32] int num = PyList\_Size(swig\_obj[1]);

~~~ ^~~~~~~~~~~~~~~~~~~~~~~~

gammalib/fits\_wrap.cpp:46059:22: warning: implicit conversion loses integer precision: 'Py\_ssize\_t' (aka 'long') to 'int' [-Wshorten-64-to-32] int size = PyObject\_Length(argv[1]); ~~~~ ^~~~~~~~~~~~~~~~~~~~~~~~

/System/Library/Frameworks/Python.framework/Versions/2.7/include/python2.7/abstract.h:434:25: note: expanded from macro 'PyObject\_Length' #define PyObject\_Length PyObject\_Size

gammalib/fits\_wrap.cpp:46094:22: warning: implicit conversion loses integer precision: 'Py\_ssize\_t' (aka 'long') to 'int' [-Wshorten-64-to-32] int size = PyObject\_Length(argv[1]);<br> $\frac{1}{200}$ 

/System/Library/Frameworks/Python.framework/Versions/2.7/include/python2.7/abstract.h:434:25: note: expanded from macro 'PyObject\_Length' #define PyObject\_Length PyObject\_Size

gammalib/fits\_wrap.cpp:46129:22: warning: implicit conversion loses integer precision: 'Py\_ssize\_t' (aka 'long') to 'int' [-Wshorten-64-to-32] int size = PyObject\_Length(argv[1]);

/System/Library/Frameworks/Python.framework/Versions/2.7/include/python2.7/abstract.h:434:25: note: expanded from macro 'PyObject\_Length' #define PyObject\_Length PyObject\_Size

gammalib/fits\_wrap.cpp:52437:22: warning: implicit conversion loses integer precision: 'Py\_ssize\_t' (aka 'long') to 'int' [-Wshorten-64-to-32] int size = PyObject\_Length(argv[1]);

/System/Library/Frameworks/Python.framework/Versions/2.7/include/python2.7/abstract.h:434:25: note: expanded from macro 'PyObject\_Length' #define PyObject\_Length PyObject\_Size

gammalib/fits\_wrap.cpp:52470:22: warning: implicit conversion loses integer precision: 'Py\_ssize\_t' (aka 'long') to 'int' [-Wshorten-64-to-32] int size =  $PyObject$  Length(argv[1]);

/System/Library/Frameworks/Python.framework/Versions/2.7/include/python2.7/abstract.h:434:25: note: expanded from macro 'PyObject\_Length' #define PyObject\_Length PyObject\_Size

 $\mathcal{L}$ 52 warnings generated.

 $\mathcal{L}$ 

 $\mathcal{L}$ 

 $\mathcal{L}$ 

 $\mathcal{L}$ 

 $\mathcal{L}$ 

 $\mathcal{L}$ 

 $\mathcal{L}$  and  $\mathcal{L}$ 

 $\mathcal{L}$  and  $\mathcal{L}$ 

 $\sim$ ~~~ ^~~~~~~~~~~~~~~~~~~~~~~

 $\sim$ ~~~ ^~~~~~~~~~~~~~~~~~~~~~~

 $\sim$ ~~~ ^~~~~~~~~~~~~~~~~~~~~~~

 $\sim$ ~~~ ^~~~~~~~~~~~~~~~~~~~~~~

~~~~ ^~~~~~~~~~~~~~~~~~~~~~~~~~~

gammalib/numerics\_wrap.cpp:17067:18: warning: implicit conversion loses integer precision: 'Py\_ssize\_t' (aka 'long') to 'int' [-Wshorten-64-to-32] int size = PyObject\_Length(swig\_obj[1]);

/System/Library/Frameworks/Python.framework/Versions/2.7/include/python2.7/abstract.h:434:25: note: expanded from macro 'PyObject\_Length' #define PyObject\_Length PyObject\_Size

gammalib/numerics\_wrap.cpp:17149:18: warning: implicit conversion loses integer precision: 'Py\_ssize\_t' (aka 'long') to 'int' [-Wshorten-64-to-32] int size = PyObject\_Length(swig\_obj[1]);  $~\sim~$  ^~~~

/System/Library/Frameworks/Python.framework/Versions/2.7/include/python2.7/abstract.h:434:25: note: expanded from macro 'PyObject\_Length' #define PyObject\_Length PyObject\_Size

gammalib/numerics\_wrap.cpp:20059:18: warning: implicit conversion loses integer precision: 'Py\_ssize\_t' (aka 'long') to 'int' [-Wshorten-64-to-32] int size = PyObject\_Length(swig\_obj[1]);

~~~~ ^~~~~~~~~~~~~~~~~~~~~~~~~~~ /System/Library/Frameworks/Python.framework/Versions/2.7/include/python2.7/abstract.h:434:25: note: expanded from macro 'PyObject\_Length' #define PyObject\_Length PyObject\_Size

gammalib/numerics\_wrap.cpp:20141:18: warning: implicit conversion loses integer precision: 'Py\_ssize\_t' (aka 'long') to 'int' [-Wshorten-64-to-32] int size = PyObject\_Length(swig\_obj[1]);

/System/Library/Frameworks/Python.framework/Versions/2.7/include/python2.7/abstract.h:434:25: note: expanded from macro 'PyObject\_Length' #define PyObject\_Length PyObject\_Size

#### 4 warnings generated.

../include/GResponseVectorCache.hpp:127:25: warning: implicit conversion loses integer precision: 'std::\_\_1::vector<std::\_\_1::basic\_string<char>, std::\_\_1::allocator<std::\_\_1::basic\_string<char> > >::size\_type' (aka 'unsigned long') to 'int' [-Wshorten-64-to-32] return (m\_cache\_ids.size());

 $\sim$ ~~~~~ ~~~~~~~~~~~~~~~~~~

#### 1 warning generated.

gammalib/sky\_wrap.cpp:5256:20: warning: implicit conversion loses integer precision: 'Py\_ssize\_t' (aka 'long') to 'int' [-Wshorten-64-to-32] int size = PyObject\_Length(input);

 $\sim~\sim~$  ^~~~

~~~~ ^~~~~~~~~~~~~~~~~~~~~~~~~~~

/System/Library/Frameworks/Python.framework/Versions/2.7/include/python2.7/abstract.h:434:25: note: expanded from macro 'PyObject\_Length' #define PyObject\_Length PyObject\_Size

1 warning generated.

 $\mathcal{L}$ 

gammalib/support\_wrap.cpp:5247:20: warning: implicit conversion loses integer precision: 'Py\_ssize\_t' (aka 'long') to 'int' [-Wshorten-64-to-32] int size =  $PyObject_length(input);$ 

~~~~ ^~~~~~~~~~~~~~~~~~~~~~ /System/Library/Frameworks/Python.framework/Versions/2.7/include/python2.7/abstract.h:434:25: note: expanded from macro 'PyObject\_Length' #define PyObject\_Length PyObject\_Size

 $\mathcal{L}$ 1 warning generated.

../include/GResponseVectorCache.hpp:127:25: warning: implicit conversion loses integer precision: 'std:: 1::vector<std:: 1::basic\_string<char>, std::\_\_1::allocator<std::\_\_1::basic\_string<char> > >::size\_type' (aka 'unsigned long') to 'int' [-Wshorten-64-to-32] return (m\_cache\_ids.size());

1 warning generated.

../include/GResponseVectorCache.hpp:127:25: warning: implicit conversion loses integer precision: 'std::\_\_1::vector<std::\_\_1::basic\_string<char>, std::\_\_1::allocator<std::\_\_1::basic\_string<char> > >::size\_type' (aka 'unsigned long') to 'int' [-Wshorten-64-to-32]

 return (m\_cache\_ids.size()); ~~~~~~ ~~~~~~~~~~~~^~~~~~

~~~~~~ ~~~~~~~~~~~~^~~~~~

gammalib/cta\_wrap.cpp:5361:20: warning: implicit conversion loses integer precision: 'Py\_ssize\_t' (aka 'long') to 'int' [-Wshorten-64-to-32] int size = PyObject\_Length(input);

 $~\sim~\sim~$  ^~~~~~~~~ /System/Library/Frameworks/Python.framework/Versions/2.7/include/python2.7/abstract.h:434:25: note: expanded from macro 'PyObject\_Length' #define PyObject\_Length PyObject\_Size

 $\mathcal{L}$  and  $\mathcal{L}$ 2 warnings generated.

../include/GResponseVectorCache.hpp:127:25: warning: implicit conversion loses integer precision: 'std::\_\_1::vector<std::\_\_1::basic\_string<char>, std::\_\_1::allocator<std::\_\_1::basic\_string<char> > >::size\_type' (aka 'unsigned long') to 'int' [-Wshorten-64-to-32]

 return (m\_cache\_ids.size());  $~\sim~\sim~\sim~\sim~\sim~\sim~\sim~\sim~\sim~\sim~$ 

1 warning generated.

**#6 - 11/18/2020 07:59 AM - Knödlseder Jürgen**

*- Tracker changed from Bug to Action*

*- % Done changed from 30 to 50*

Except of the conversion warning in HealPix.i, all conversion warnings were successfully removed, also one that occurred in the ctbin.hpp interface.

The next step is to add a GSkyDirs class.

**#7 - 11/18/2020 10:33 PM - Knödlseder Jürgen**

*- Status changed from In Progress to Pull request*

*- % Done changed from 50 to 90*

There are no more compile warnings in GammaLib and ctools.

**#8 - 11/18/2020 10:59 PM - Knödlseder Jürgen**

*- Status changed from Pull request to Closed*

*- % Done changed from 90 to 100*

Merged into devel.

**#9 - 11/20/2020 03:28 PM - Knödlseder Jürgen**

*- Status changed from Closed to In Progress*

*- % Done changed from 100 to 90*

I found another one after an Homebrew upgrade:

gammalib/fits\_wrap.cpp:6033:53: warning: implicit conversion loses integer precision: 'long long' to 'long' [-Wshorten-64-to-32] PyList\_SetItem(list, i, PyInt\_FromLong((static\_cast<long long\*>(self->pixels())[i])));

 ~~~~~~~~~~~~~~ ^~~~~~~~~~~~~~~~~~~~~~~~~~~~~~~~~~~~~~~~~~ 1 warning generated.

**#10 - 12/02/2020 10:45 AM - Knödlseder Jürgen**

*- Status changed from In Progress to Closed*

*- % Done changed from 90 to 100*

I also fixed this warning, code merged into devel.